# **Vince D. Calhoun, Ph.D.** *Founding Director Tri-Institutional Center for Translational Research in Neuroimaging and Data Science (TReNDS) {Georgia State University, Georgia Institute of Technology, Emory University}* NeuroMark PET: Towards a fully automated PET ICA pipeline *Center for Translational Research in Neuroimaging and Data Science (TReNDS)*

## **Outline**

- Motivation
- Preprocessing
- Blind ICA
- The NeuroMark framework
- NeuroMark PET (FBP and FBB)
- Multimodal comparison

1 2

### ROIs and brain networks

- Anatomy based atlases or fixed ROIs are often used to summarize positron emission tomography (PET) data.
- Fixed binary atlases do not capture variation among individuals and may average together voxels which are functionally distinct
- Functional boundaries do not correspond 1-1 with anatomic boundaries, and brain networks (and tissue types, e.g., white matter) can overlap

#### A data-driven approach

- Independent component analysis (ICA) is one of the most widely used data-driven approaches in fMRI
- ICA allows extraction of maximally independent covarying sources which can overlap with one another
- ICA has been used successful in dozens of PET studies, but it can be challenging to compare as each study results in different components

 $3 \overline{4}$ 

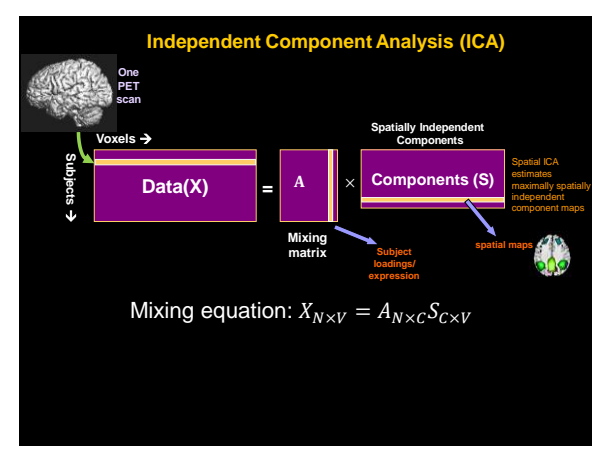

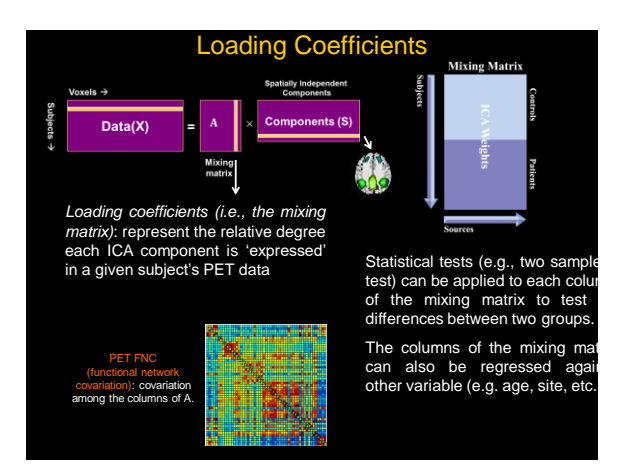

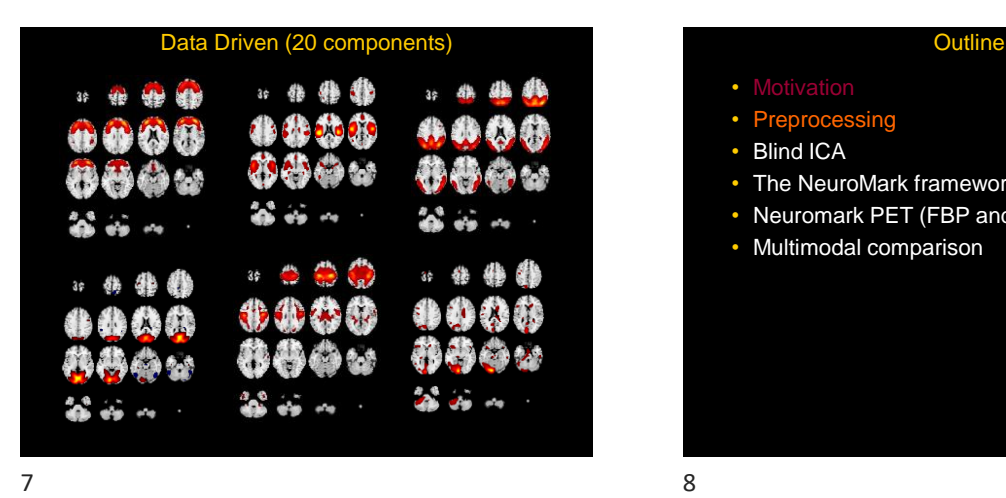

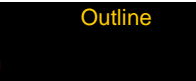

- Preprocessing
- Blind ICA
- The NeuroMark framework
- Neuromark PET (FBP and FBB)
- Multimodal comparison

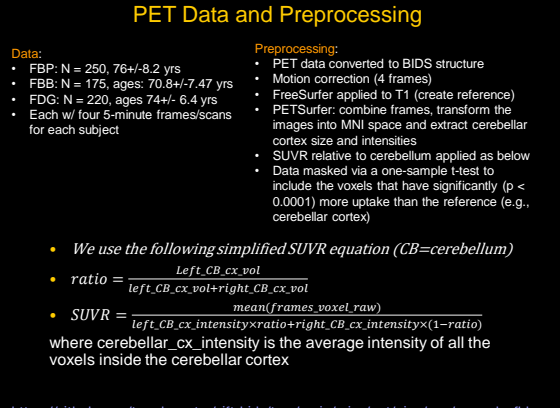

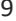

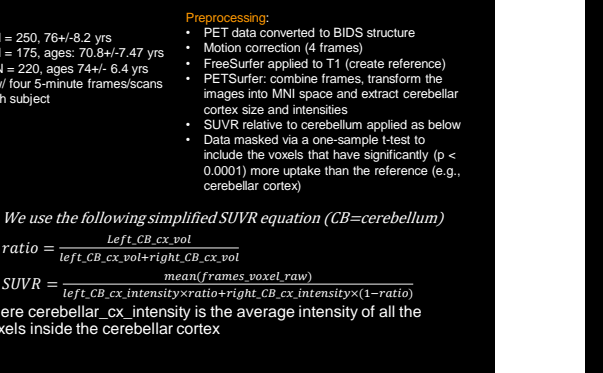

[https://github.com/trendscenter/gift-bids/tree/main/misc/pet/pipe/onp/example\\_fbb](https://nam11.safelinks.protection.outlook.com/?url=https%3A%2F%2Fgithub.com%2Ftrendscenter%2Fgift-bids%2Ftree%2Fmain%2Fmisc%2Fpet%2Fpipe%2Fonp%2Fexample_fbb&data=05%7C02%7Cvcalhoun%40gsu.edu%7Cfb20c341f9dd433bc64008dbfb272b5b%7C515ad73d8d5e4169895c9789dc742a70%7C0%7C0%7C638379917862853981%7CUnknown%7CTWFpbGZsb3d8eyJWIjoiMC4wLjAwMDAiLCJQIjoiV2luMzIiLCJBTiI6Ik1haWwiLCJXVCI6Mn0%3D%7C3000%7C%7C%7C&sdata=0nRGwvoivNRl5TdJ7UhD1yvRynbo%2BnnNwOuyGofBzM8%3D&reserved=0)

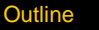

- Motivation
- Preprocessing
- **Blind ICA**
- The NeuroMark framework
- Neuromark PET (FBP and FBB)
- Multimodal comparison

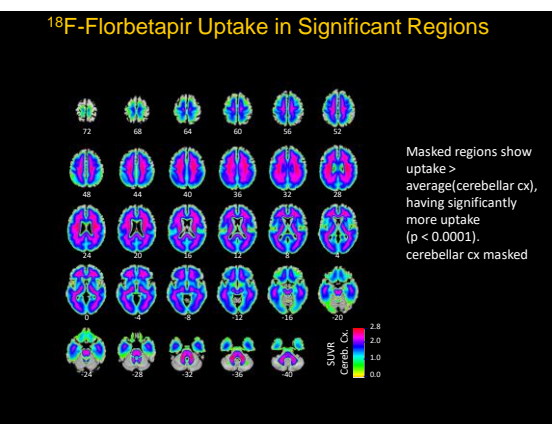

 $9 \hspace{2.5cm} 10$ 

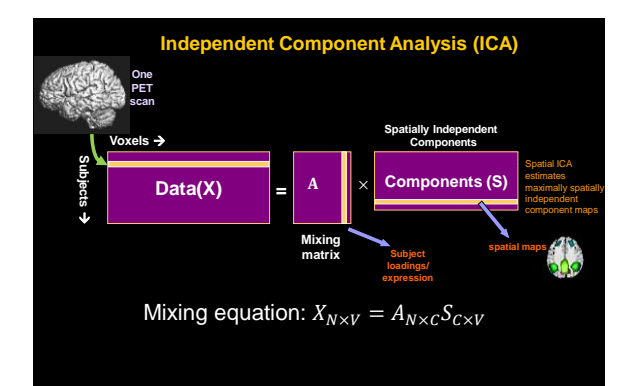

Scaling (SUVR) does not impact ICA sources  
\nMixing equation: 
$$
x_{N \times V} = A_{N \times V} S_{C \times V}
$$
  
\nSubject specific (SUVR) scaling:  $B_{N \times N} = \begin{bmatrix} b_1 & \cdots & b_N \\ b_1 & \cdots & b_N \end{bmatrix}$   
\nApply (SUVR) scaling to the data:  $B_{N \times N} X_{N \times V} = B_{N \times N} A_{N \times C} S_{C \times V} = (B_{N \times N} A_{N \times C}) S_{C \times V}$   
\n
$$
(B_{T \times T} A_{T \times V}) = \begin{bmatrix} b_1 & \cdots & b_N \\ b_1 & \cdots & b_N \\ b_1 & \cdots & b_N \end{bmatrix} \begin{bmatrix} A_{11} & \cdots & A_{1V} \\ A_{21} & \cdots & A_{2V} \\ A_{N1} & \cdots & A_{NN} \end{bmatrix} = \begin{bmatrix} b_1 A_1 & \cdots & b_1 A_{1V} \\ b_2 A_2 & \cdots & b_2 A_{2V} \\ b_N A_N & \cdots & b_N A_{NN} \end{bmatrix} = \begin{bmatrix} b_1 A_1 \\ b_2 A_2 \\ b_N A_N \end{bmatrix}
$$
  
\n $B_{N \times N} X_{N \times V} = B_{N \times N} A_{N \times C} S_{C \times V} = (B_{N \times N} A_{N \times C}) S_{C \times V} = \begin{bmatrix} b_1 A_1 \\ b_2 A_2 \\ b_N A_N \end{bmatrix} S_{C \times V}$   
\nThis is the set of the same space, by the solution to the limit.

This tells us that the source maps are invariant to the scaling. It allow us to scale the loading parameters post ICA.

 $13$  14

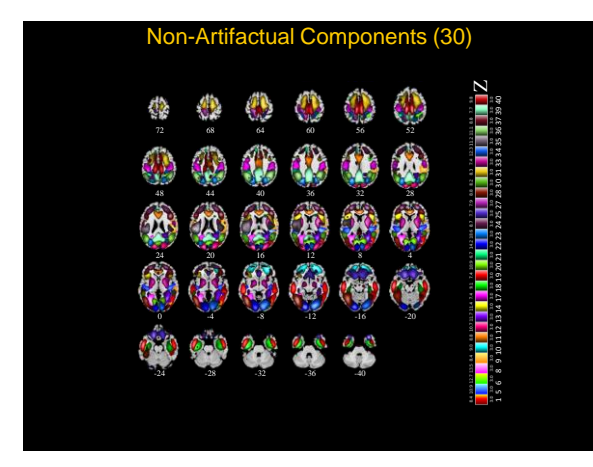

 $15$  and  $16$ 

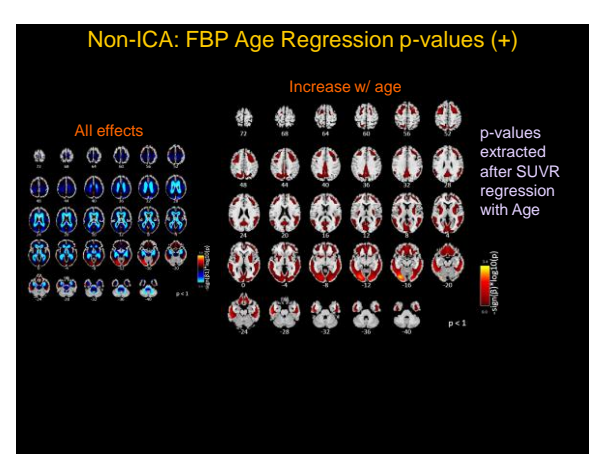

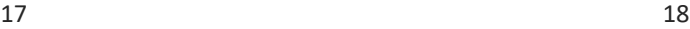

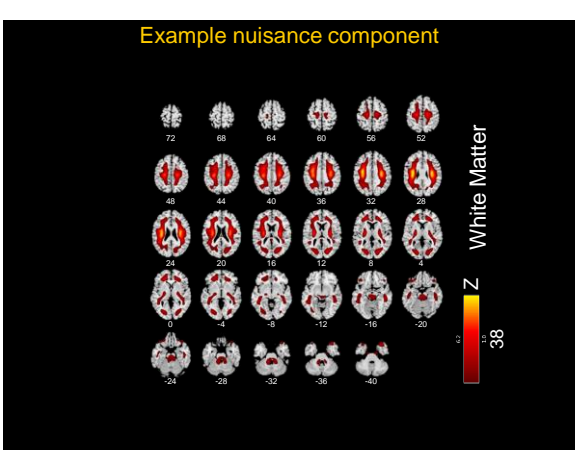

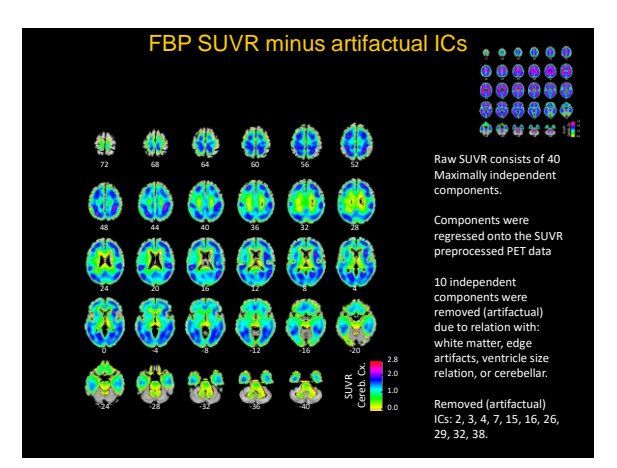

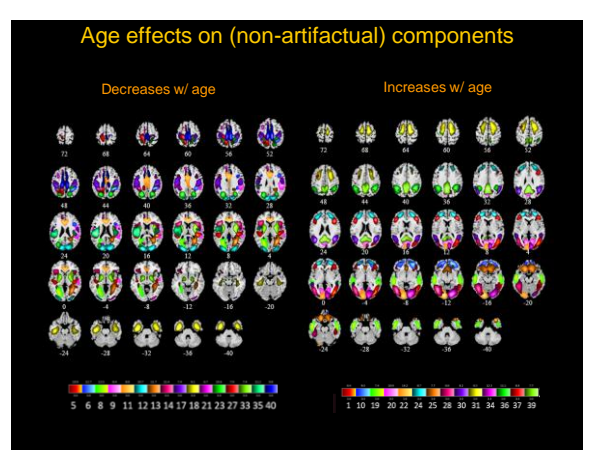

## **Outline**

- 
- 
- 
- 
- NeuroMark PET (FBP and FBB)
- Multimodal comparison

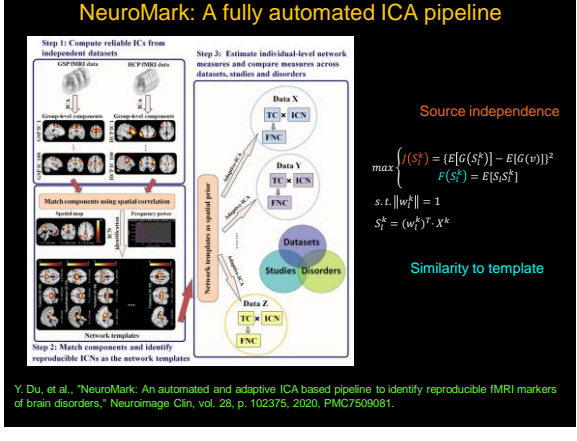

 $19$  20

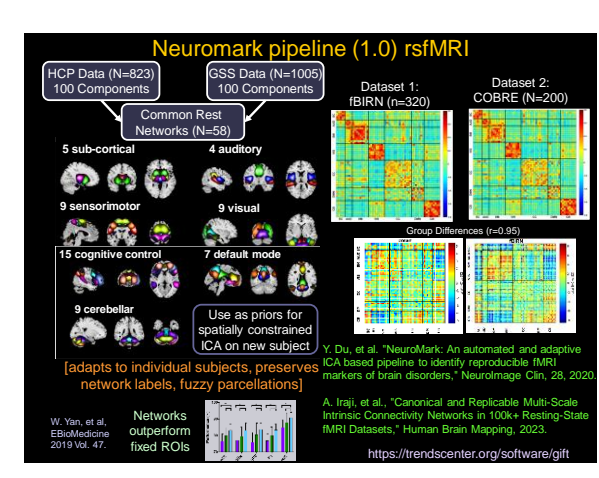

21 22

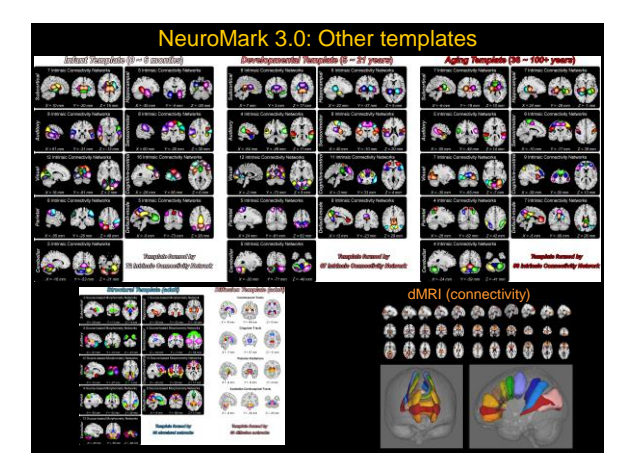

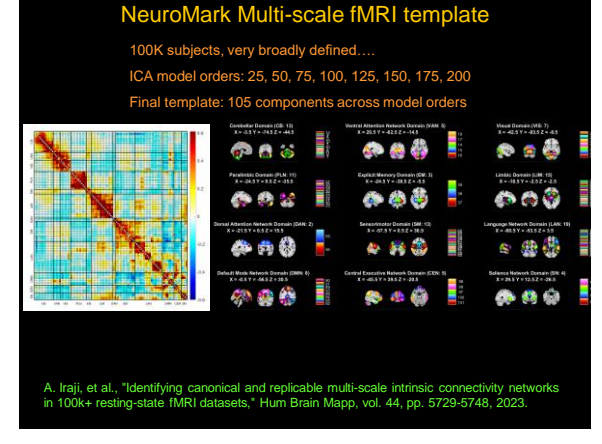

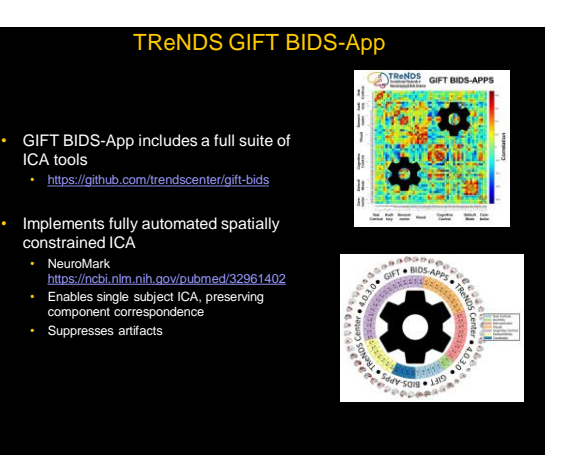

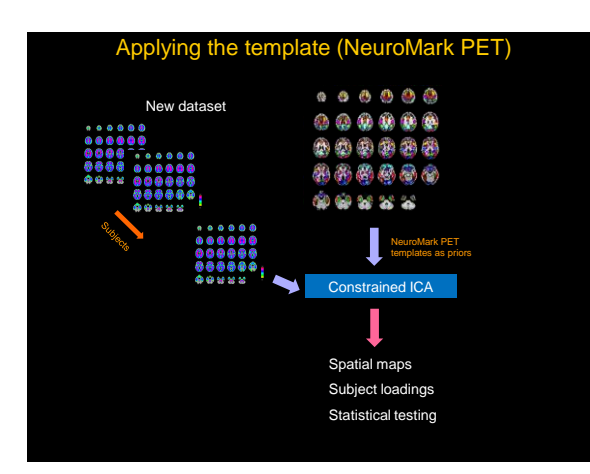

NeuroMark PET FBP Template Construction  $\mathbf{L}$ </u> 转 œ </u> 坐 æ Ab. 小 鼎 ۵  $\mathbf{r}$ \*\*\* Å 确 Ġ. Ò 偽 移移 统 成熟 4ì A 66 Ġ ٨à 龕 8866 旟 £à  $\mathcal{L}_{\mathcal{S}}$ × ٠. 橳 ₩ 豐 龜 我 </u> ä d. 絫 鹅 Ø Ø. 传感感 ù S 魯 儆 龝 86 参名 Ó ..... WMs,<br>VNs & EDs not in<br>NeuroMark<br>Template 我 巷 Ô 儲 Ô 兽 À 就就求 疯

25 26

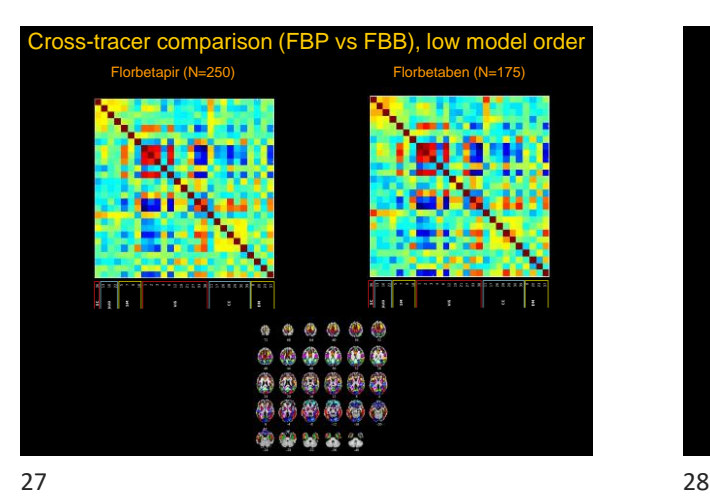

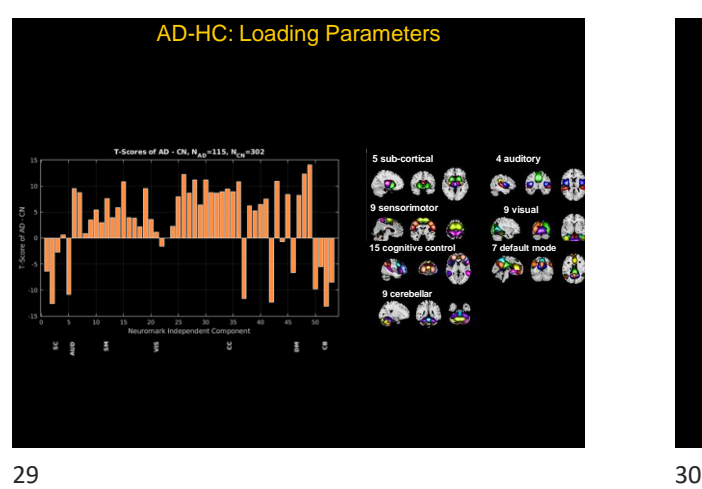

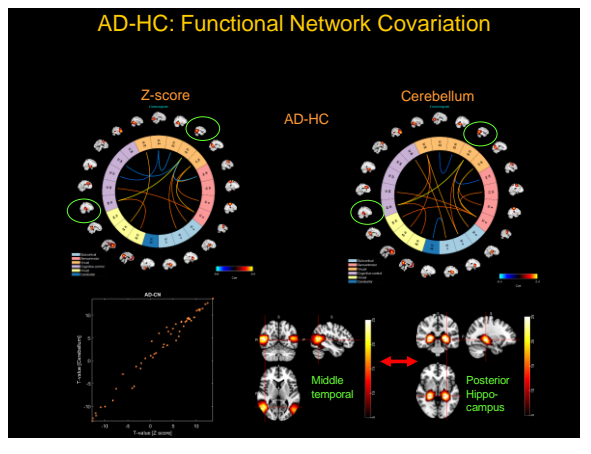

## **Outline**

- 
- Preprocessing
- 
- Blind ICA
- NeuroMark PET (FBP and FBB)
- Multimodal comparison

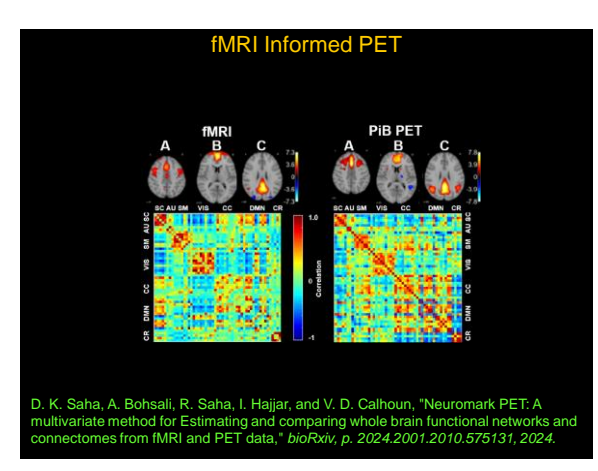

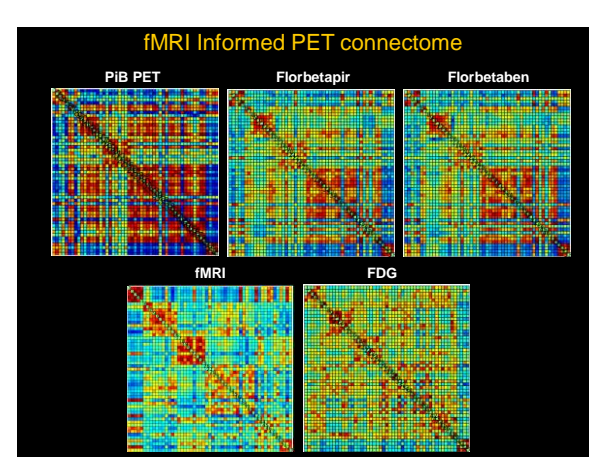

31 32

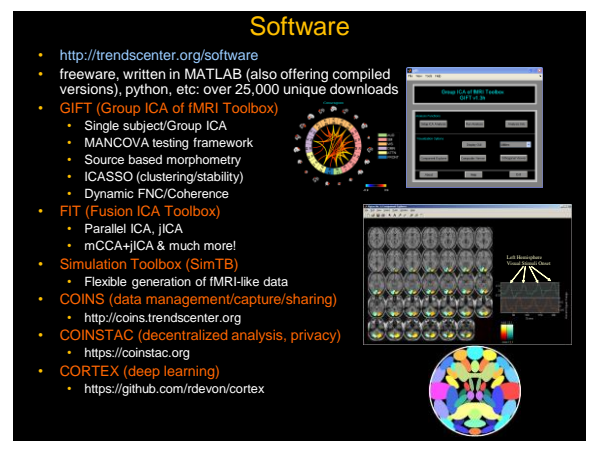

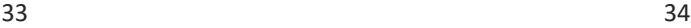

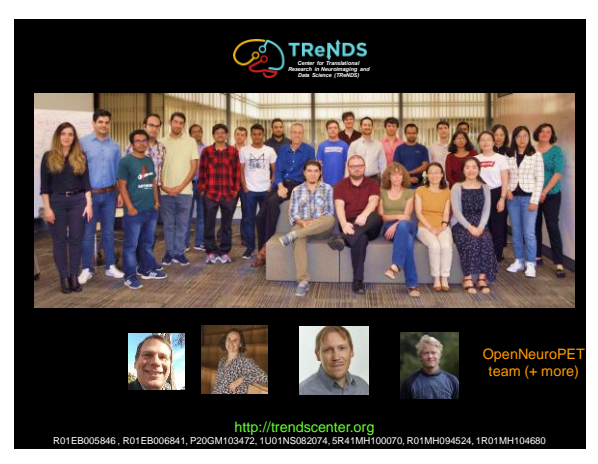

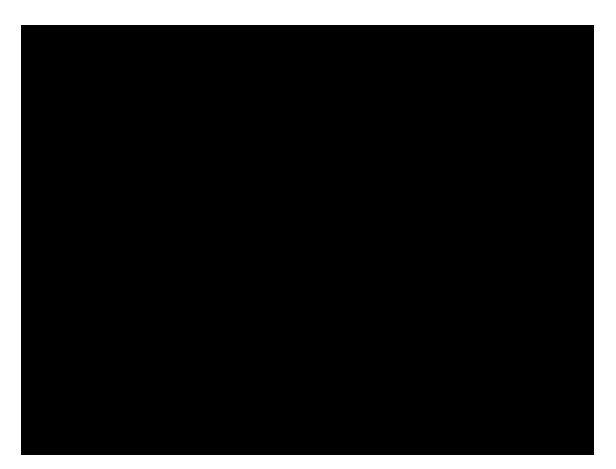

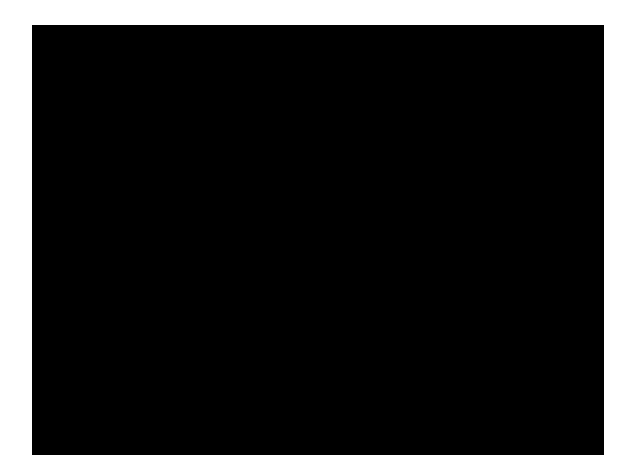